# **Documentations - Evolution #4155**

# **Changer l'adresse de la DS2i après le déménagement des services sur la doc 2.3**

25/09/2012 11:07 - Gérald Schwartzmann

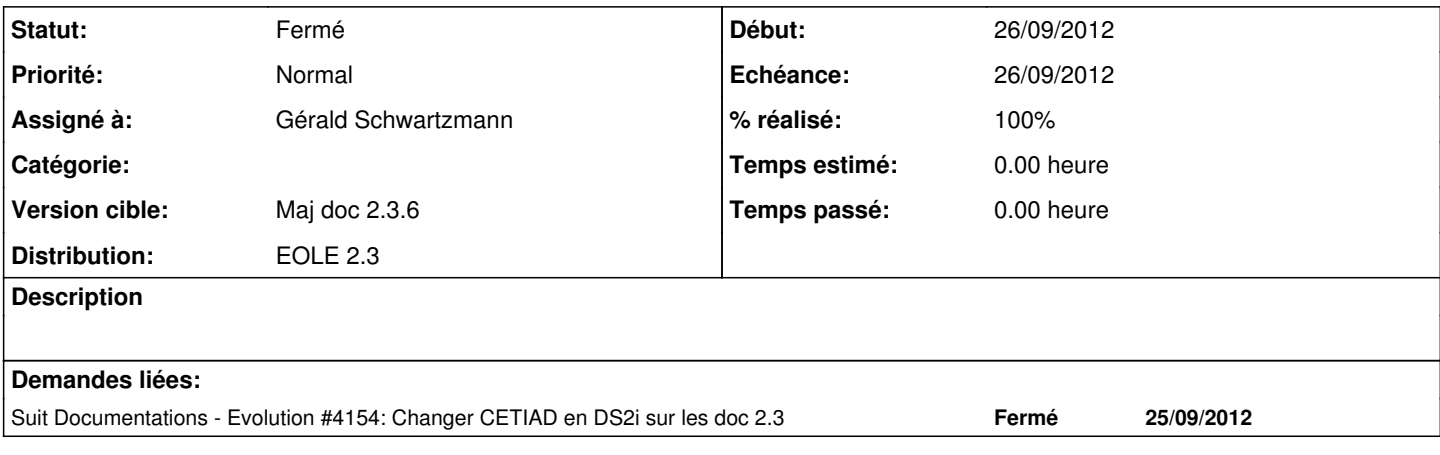

## **Historique**

#### **#1 - 06/11/2012 17:21 - Joël Cuissinat**

*- Version cible mis à Maj doc 2.3.7*

Ça y est on a déménagé !!!

## **#2 - 26/11/2012 11:31 - Gérald Schwartzmann**

- *Statut changé de Nouveau à Résolu*
- *% réalisé changé de 0 à 100*

### **#3 - 26/11/2012 12:04 - Gérald Schwartzmann**

*- Version cible changé de Maj doc 2.3.7 à Maj doc 2.3.6*

### **#4 - 26/11/2012 12:05 - Gérald Schwartzmann**

*- Statut changé de Résolu à Fermé*